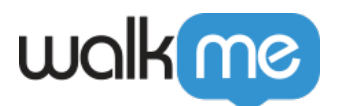

### 2018 8

*WalkMeエディタアプリ(電子版)バージョン – 2.4.9、Chrome Masterエクステンションバージョン – 2.2.87、Firefox Masterエクステンションバージョン – 2.2.11、Edge Masterエクステンションバージョ*

*–* 2.2.11 ∐IE Master *– 2.2.31.0 9* I | <u></u> *ションバージョン – 2.1.114.0、Chromeエディタエクステンションバージョン – 2.0.104*

2018 8 12 JWalkMe

 $\square$ WalkMe

2018 8 12

 $\rm{WalkMe}$ 

success@walkme.com

 $\Box$ 

#### $WallMe$

 $\epsilon$ 

<https://walkme.wistia.com/medias/hxh7l354m2>

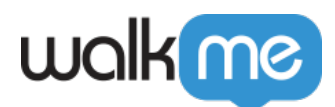

- $\bullet$  API
- $[NLP]$  $\bullet$
- $\bullet$  WalkMe
- 
- $\bullet$

**TCSM** 

## Auto-Steps

 $\mathsf{WalkMe}$ 

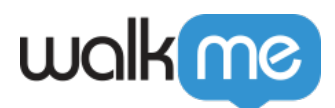

- 
- 
- 
- 
- 
- 

[WalkMe](mailto:success@walkme.com)[自動化](mailto:success@walkme.com) [詳細](mailto:success@walkme.com)[については](mailto:success@walkme.com)[、CSM](mailto:success@walkme.com)[にお](mailto:success@walkme.com) [せください。](mailto:success@walkme.com)

WalkMe

#### *発信Webhooks*

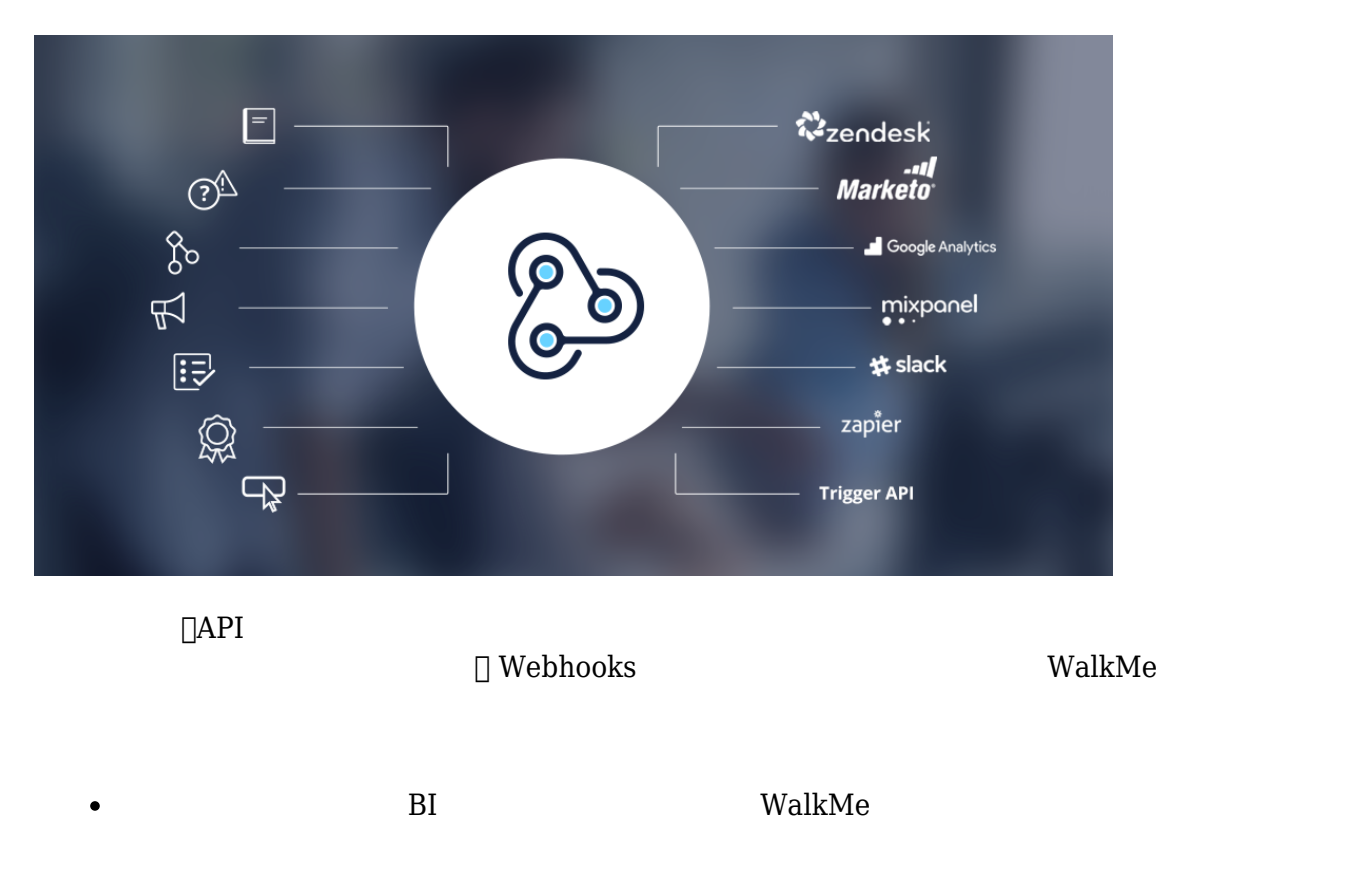

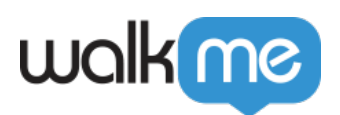

 $\circ$ 

 $\bullet$  WalkMe  $\bullet$  API

- $\circ$  WalkMe AI  $\circ$  Slack
	-
	-
	-
	-
- $\circ$  $\mathsf{Zendesk}$ 
	-
- $\circ$
- 
- $\circ$  $NPS$
- $\bullet$  WalkMe
- 
- $\bullet$
- $\bullet$
- 
- 

WalkMe $\,$ 

[Webhooks](mailto:success@walkme.com) ΠCSM

 $1$  and  $1$  and  $1$  and  $1$  and  $1$  and  $1$ 

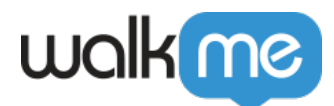

# Multi-App View

#### $\rm{WalkMe}$

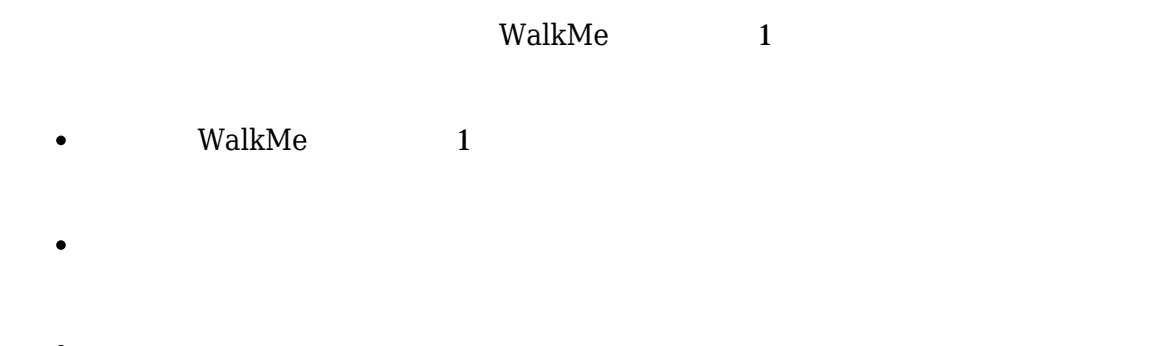

- $1$
- 
- 
- 

 $TCSM$ 

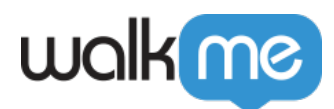

**• Smart Walk-Thru** 

 $\mathsf{WalkMe}$ 

 $\Box$ WalkMe

**□Welcome Back John.i@walkme.com**□  $Regex$ 

[Regex](https://support.walkme.com/knowledge-base/what-is-regex/)

 $\bullet$ 

 $\bullet$ 

 $\Box$  WalkMe

 $\begin{array}{lll} \text{WalkMe} & \hspace*{1.5cm} \text{DCSM} \end{array}$ 

[当社](https://community.walkme.com/categories/product-news-updates-) [コミュニティーでの](https://community.walkme.com/categories/product-news-updates-)[議論](https://community.walkme.com/categories/product-news-updates-) [参加](https://community.walkme.com/categories/product-news-updates-)[しましょう!](https://community.walkme.com/categories/product-news-updates-) それぞれの新機能には独自 スレッドがあり、より